**ANY INFORMS JOURNAL** March 2010, pp. 1–17

**INFORMS** doi 10.1287/educ.1104.0001  $© 2010 INFORMS$ 

# Formatting Instructions for INFORMS Author Styles

Mirko Janc

INFORMS, 7240 Parkway Drive, Suite 300, Hanover, Maryland 21076, pubtech@informs.org

Second Author

School of Industrial Engineering, Good College, Collegeville, Maine 01234, secauth@goodcoll.edu

Third Author, Fourth Author

Their Common Affiliation {thauth@anywhere.edu, fourauth@anywhere.edu}

The abstract is limited to one paragraph and should contain no references and no equations. Following the abstract, please enter the following items (depending on the requirements of the particular property of the particu INFORMS journal): (1) key words (KEYWORDS), (2) MSC subject classification identifying primary and secondary codes (see http://www.ams.org/msc) (MSCCLASS), (3) OR/MS classification, also identifying primary and secondary (see http://or.pubs.informs.org/Media/ORSubject.pdf) (ORMSCCLASS), (4) subject classifications (SUBJECTCLASS), and (5) area of review (AREAOFREVIEW). In later stages of manuscript processing, the history line (HISTORY) will be added.

Key words : INFORMS journals; LaTeX styles; author templates; instructions to authors

#### **1. Templates and LaTeX Style**

INFORMS currently publishes 11 print journals. This document gives a brief description of the LaTeX author style informs3.cls. A LaTeX template is provided for each of the journals, giving further guidance on the order and format of entering information, particularly article metadata. For every journal there is a mandatory option when invoking the style, which consists of the official abbreviation of the journal. This option will load particular details not necessarily shared by all journals. For example,

 $\ddot{\hspace{1cm}}$ 

Following is a list of all INFORMS journal abbreviations.

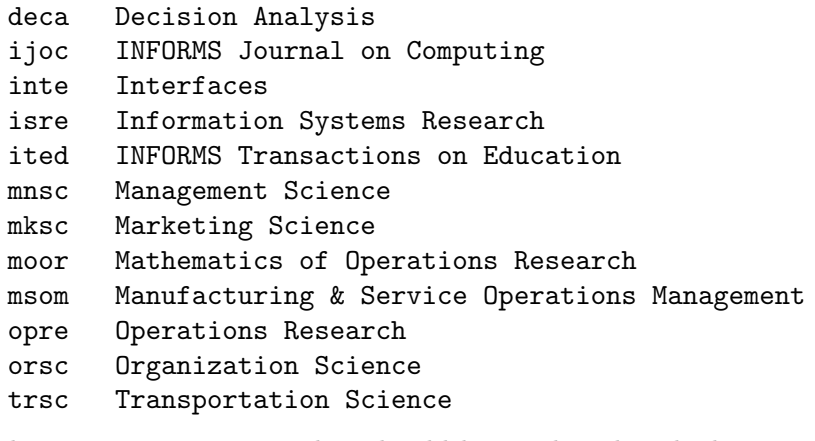

Other important options that should be combined with the journal abbreviation are blindrev and nonblindrev. Options blindrev and nonblindrev are to be used when preparing a LaTeX- keyed mansucript for review. For blind review journals, option blindrev hides authors' names, the history line, and acknowledgments (and visibly announces that fact). In both blindrev and nonblindrev cases, the printout clearly indicates that the manuscript is submitted to "X" journal; the message is repeated in all running heads to avoid the possibly incorrect impression that the article is already accepted for publication.

In the templates the managing editor will find the line containing MANUSCRIPTNO to enter the manuscript number or any other identifying string, necessary in the stages before a production number and DOI have been assigned to the article.

Line spread in the manuscript is set to 1.5 line in terms of MS Word to help its legibility. Standard LaTeX penalties that prevent inappropriate page breaks are also removed. For tables no spread is applied because a larger table, as one solid piece, could extend past the bottom edge of the page.

Templates are provided one per journal to reflect particular relevant details not shared by all INFORMS journals. For journals that allow electronic companions (ECs) (Management Science, Operations Research), additional instructions can be found in the template of respective journals.

# **2. LaTeX Packages/Tools Available**

The informs3.cls house style will automatically load amsmath, amssymb, ifthen, url, graphicx, array, and theorem styles/tools. Package dcolumn is also loaded to help align numbers in tables on decimals. Please refer to respective LaTeX documentation sources for further explanation of how these packages work. By loading amsmath, the whole range of enhanced math typesetting commands is available in addition to the standard LaTeX constructions. Art (figures) should be included by using the syntax of the standard graphicx package.

For reference processing, we use natbib because of its versatility to handle the author-year system used by all INFORMS journals except moor. Of course, it handles the numeric style used by moor equally well. For handling internal (and external) links, an option to use the hyperref package is offered within templates. natbib and hyperref are loaded and configured only in individual journal templates due to the high sensitivity of the order of their actions (they redefine many internal LaTeX commands).

# **3. Author and Title Information**

Please enter author and title information per template. Besides the obvious TITLE, there are RUNAUTHOR and RUNTITLE—shortened versions to be used in running heads (page headers).

In the general case of multiple authors, the style provides a block ARTICLEAUTHORS, used as \ARTICLEAUTHORS{%

```
\AUTHOR{<first author or first group of authors sharing the same affiliation}
\LambdaFF{<first affiliation>,
   \EMAIL{<email of the first author>}}
\AUTHOR{<second author or second group sharing the same affiliation}
\LambdaFF{<second affiliation>,
   \EMAIL{<email of the first person in the group>},
   \sum_{i=1}^{n} . The second person in the group>}
   \begin{bmatrix} 1 & 0 & 0 & 0 & 0 & 0 \\ 0 & 0 & 0 & 0 & 0 \\ 0 & 0 & 0 & 0 & 0 \\ 0 & 0 & 0 & 0 & 0 \\ 0 & 0 & 0 & 0 & 0 \\ 0 & 0 & 0 & 0 & 0 \\ 0 & 0 & 0 & 0 & 0 \\ 0 & 0 & 0 & 0 & 0 \\ 0 & 0 & 0 & 0 & 0 \\ 0 & 0 & 0 & 0 & 0 \\ 0 & 0 & 0 & 0 & 0 \\ 0 & 0 & 0 & 0 & 0 & 0 \\ 0 & 0 & 0 & 0 & 0 & 0 \\ 0 & 0 & 0 & ....}<br>...}
...}
```
Enter all authors names. If hyperref is used, the syntax for URLs and e-mail addresses should be

```
\href{http://www.informs.org}{INFORMS}<br>\href{mailto:pubtech@informs.org}{pubtech@informs.org}
\mathbf{p} , and \mathbf{p} , and \mathbf{p} , and \mathbf{p} , and \mathbf{p} , and \mathbf{p}
```
where the second argument is printable/visible, while the first one indicates the action browser will perform if pointed to the visible part of the hyperlink. For details, please see the hyperref manual.

# **4. Internal Links**

To use the full potential of LaTeX and enable smooth revisions and updates of the article and its references, all heads and subheads (section, subsection, subsubsection), equations that will be referenced (not all equations!), theorem-like environments, and especially citations (references) should be input properly, using symbolic links via  $\label{eq:ref}$   $\ref{\}$ , and  $\c{] (and similar) }$ commands). This is important regardless of whether you use hyperref.

# **5. Mathematical Formulas**

Please see LaTeX documentation. We will only point out some details not regularly available or often overlooked by LaTeX users.

# **5.1. Special Characters**

To help prevent incorrect coding for calligraphic and openface (blackboard bold) letters, this style automatically loads amsmath and amssymb, so  $\mathbb R$  and  $\mathbb N$  are available and coded, respectively,  $\mathbb{R}$  and  $\mathbb{N}$ . Standard calligraphic letters like A, D, U, and X should be coded as  $\mathbf{A}$ ,  $\mathbf{D}$ ,  $\mathbf{U}$ , and  $\mathbf{X}$ . With standard fonts, only uppercase letters are available in both cases.

# **5.2. Bold Mathematical Symbols**

Following the style guidelines of the American Mathematical Society, INFORMS does not set math in bold, even if the environment is bold (as for example a section title). However, bold symbols (roman and greek letters, and occasionally digits) are in wide use for variety of reasons. We added macros to facilitate their use in regular math without resorting to overarching packages like  $\mathcal{b}$ or using the clumsy \mbox{\boldmath\$\$} construction.

This style provides the following sequence of bold symbols: **A** to **Z**; **a** to **z**; **0**, **1**, to **9**;  $\alpha$  to  $\Omega$ ; *A* to *Z*; as well as symbols *<i>i*, *j*,  $\ell$ ,  $\varphi$ , and  $\nabla$ . This list is keyed as

\$\BFA\$ to \$\BFZ\$; \$\BFa\$ to \$\BFz\$; \$\BFzero\$, \$\BFone\$, to \$\BFnine\$;<br>\$\BFalpha\$ to \$\BFOmega\$; \$\BFcalA\$ to \$\BFcalZ\$; as well as symbols \$\BFimath\$, \$\BFjmath\$, \$\BFell\$, \$\BFwp\$, and \$\BFnabla\$.  $\mathbf{F}$ ,  $\mathbf{F}$  and  $\mathbf{F}$ ,  $\mathbf{F}$  ,  $\mathbf{F}$  and  $\mathbf{F}$ ,  $\mathbf{F}$  and  $\mathbf{F}$ ,  $\mathbf{F}$  and  $\mathbf{F}$ ,  $\mathbf{F}$  and  $\mathbf{F}$ ,  $\mathbf{F}$ 

# **5.3. Equation Counter**

Whenever possible, equation numbering should be consecutive through the article  $(1, 2, \ldots)$ . This setting is achieved by outcommenting the command

# \EquationNumbersThrough

in the journal template. If the complexity of the article really requires it, equation numbering can be done by section. The template line

# $\mathcal{N}$   $\leftarrow$  quations Bins Bins Bins  $\mathcal{S}$

should be outcommented in this case. Whichever equation numbering system you choose, please number only the equations that will be referenced. Supply those equations with labels so that the referencing can be done by  $\ref{\}$  in the standard LaTeX process. Should you use equarray, make sure that the last line does not end with  $\setminus \setminus$  because that will set another blank line with an equation number assigned to a formula that does not exist, and the numbering will go awry.

#### **5.4. Some Other Math Details**

We mention a couple of random but useful points.

• For more convenient setting of matrices and matrix-like structures we supplied four environments that fine-tune math spacing around large delimiters. These are Matrix, vMatrix, bMatrix, and pMatrix. For example, the Vandermonde determinant can be set as

$$
\begin{vmatrix}\n1 & 1 & \dots & 1 \\
x_1 & x_2 & \dots & x_n \\
\vdots & \vdots & \ddots & \vdots \\
x_1^{n-1} & x_2^{n-1} & \dots & x_n^{n-1}\n\end{vmatrix}
$$

by using the code

```
\begin{vMatrix}{cccc}1&1&\hdots&1\\ x_1&x_2&\hdots&x_n\\<br>\vdots&\vdots&\ddots&\vdots\\ x_1^{n-1}& x_2^{n-1}&\hdots&x_n^{n-1}\end{vMatrix}
```
 $\mathcal{L}=\mathcal{L}$ The delimiters in the four constructs are, respectively, none, vertical bars, brackets, and parentheses (no prefix,  $v$ ,  $b$ , and  $p$ ).

• Besides the usual math operators like \sin, \max, etc., we introduced \argmin and \argmax to achieve the proper spacing and position of their limits in the display—centered under the whole operator, not only under "max" or "min."

• In math display constructions where the ubiquituous array is used, its elements are set in \textstyle. Most notably, fractions will be set small and lines will appear cramped. Limits that are supposed to go under operators will appear as subscripts. It is a matter of good mathematical exposition, rather than of any rigid rules, that the \displaystyle be used when a formula is considered too small and tight. To save keystrokes in such cases, we supplied \DS, \TS, and \mcr, for, respectively, \displaystyle, \textstyle, and the code that should end any line instead of \\ to allow more generous spacing. Compare

$$
\left[\begin{array}{cc} 1 & \frac{1}{a^2+b^2} \\ \frac{1}{c^2+d^2} & \frac{1}{a^2+b^2}\frac{1}{c^2+d^2} \end{array}\right], \quad \left[\begin{array}{cc} 1 & \frac{1}{a^2+b^2} \\ \frac{1}{c^2+d^2} & \frac{1}{a^2+b^2}\frac{1}{c^2+d^2} \end{array}\right], \quad \text{and} \quad \left[\begin{array}{cc} 1 & \frac{1}{a^2+b^2} \\ \frac{1}{c^2+d^2} & \frac{1}{a^2+b^2}\frac{1}{c^2+d^2} \end{array}\right].
$$

In the middle, the bMatrix end of line is keyed as the standard  $\setminus\setminus$ , instead of the enhanced  $\setminus$ mcr that is used in the last matrix.

# **6. Lists**

INFORMS has a special style for lists to accommodate journal column width. Typically lists are set as standard paragraphs, starting with the identifier (number, bullet, etc.). To reflect this in an automated way, we turned the standard settings for LaTeX lists "upside down."

The style supplies enumerate, itemize, and description lists descr in the above-mentioned paragraph style, whereas the standard hanging lists, if absolutely necessary, can be entered using list environments with names that are tentatively preceded by "h" (for "hang"): henumerate, hitemize, and hdescr. From time to time, our authors use a bulleted list within a numbered list. To get proper settings for this—itemize within enumerate—we also introduced an enumitemize list.

Following is a sample of **enumerate** based on text that appears on the inside cover of *Marketing* Science. In the first item there is also an enumitemize sublist to illustrate its use.

1. Although our primary focus is on articles that answer important research questions in marketing using mathematical modeling, we also consider publishing many other different types of manuscripts. These manuscripts include

• empirical papers reporting significant findings (but without any specific contribution to modeling),

• papers describing applications (emphasizing implementation issues), and

• scholarly papers reporting developments (in fundamental disciplines) of interest to marketing.

2. Manuscripts should report the results of studies that make significant contributions. Contributions can include significant substantive findings, improvements in modeling methods, meaningful theoretical developments, important methodological advances, tests of existing theories, comparisons of methods and empirical investigations.

3. Marketing Science promises to provide constructive, fair, and timely reviews with the goal of identifying the best submissions for ultimate publication in the Journal.

Compare it to henumerate (the bulleted list from the previous example is run into the first item here):

- 1. Although our primary focus is on articles that answer important research questions in marketing using mathematical modeling, we also consider publishing many other different types of manuscripts. These manuscripts include empirical papers reporting significant findings (but without any specific contribution to modeling), papers describing applications (emphasizing implementation issues), and scholarly papers reporting developments (in fundamental disciplines) of interest to marketing.
- 2. Manuscripts should report the results of studies that make significant contributions. Contributions can include significant substantive findings, improvements in modeling methods, meaningful theoretical developments, important methodological advances, tests of existing theories, comparisons of methods and empirical investigations.
- 3. Marketing Science promises to provide constructive, fair, and timely reviews with the goal of identifying the best submissions for ultimate publication in the Journal.

Following is the same text formatted as a bulleted list per INFORMS style.

• Although our primary focus is on articles that answer important research questions in marketing using mathematical modeling, we also consider publishing many other different types of manuscripts. These manuscripts include empirical papers reporting significant findings (but without any specific contribution to modeling), papers describing applications (emphasizing implementation issues), and scholarly papers reporting developments (in fundamental disciplines) of interest to marketing.

• Manuscripts should report the results of studies that make significant contributions. Contributions can include significant substantive findings, improvements in modeling methods, meaningful theoretical developments, important methodological advances, tests of existing theories, comparisons of methods and empirical investigations.

• Marketing Science promises to provide constructive, fair, and timely reviews with the goal of identifying the best submissions for ultimate publication in the Journal.

Description list (as in glossaries, for example) will be set per this sample.

**Originality:** By submitting any manuscript, the author certifies that the manuscript is not copyrighted and is not currently under review for any journal or conference proceedings. If the manuscript (or any part of it) has appeared, or will appear, in another publication of any kind, all details must be provided to the editor in chief at the time of submission. . .

**Permissions:** Permission to make digital/hard copy of part or all of this work for personal or classroom use is granted without fee provided that copies are not made or distributed for profit or commercial advantage, the copyright notice, the title of the publication and its date appear, and notice is given that copying is by permission of the Institute for Operations Research and the Management Sciences. . .

**Subscription Services:** Marketing Science (ISSN 0732-2399) is a quarterly journal published by the Institute for Operations Research and the Management Sciences at 7240 Parkway Drive, Suite 310, Hanover, MD 21076.

# **7. Theorems and Theorem-Like Environments**

Theorems and other theorem-like environments come in two main styles. Theorems, lemmas, propositions, and corollaries are traditionally set in italic type, and environments like examples and remarks are set in roman.

To achieve automated distinction between these two main theorem styles (and substyles that are, to some extent, journal dependent), we defined several new theorem styles, most notably TH and EX. INFORMS house style prefers that all theorems (say) are numbered consecutively throughout. However, for longer papers with a more complex structure, numbering by section is also provided. The choice must be made in the template, because various counters defined in this way need to be declared *after* hyperref.

The preferred version, \TheoremsNumberedThrough, is shown here

```
\def\TheoremsNumberedThrough{%<br>\theoremstyle{TH}%
\newtheorem{theorem}{Theorem}
\newtheorem{lemma}{Lemma}
\newtheorem{proposition}{Proposition}
\newtheorem{corollary}{Corollary}
\newtheorem{claim}{Claim}
\newtheorem{conjecture}{Conjecture}
\newtheorem{\hbox{hypothesis}}{\hbox{Hypothesis}}\newtheorem{assumption}{Assumption}
\theoremstyle{EX}
\text{newtheorem} { Remark}
\newtheorem{example}{Example}\newtheorem{problem}{Problem}
\neq \newtheorem{definition}{Definition}
\newtheorem{question}{Question}
\newtheorem{answer}{Answer}
\newtheorem{exercise}{Exercise}
\overline{E}
```
} The other, two-tier numbering scheme, is defined via

```
\def\TheoremsNumberedBySection{%<br>\theoremstyle{TH}%
\newtheorem{theorem}{Theorem}[section]
\newtheorem{lemma}{Lemma}[section]
\newtheorem{proposition}{Proposition}[section]
\newtheorem{corollary}{Corollary}[section]
\text{theorem{claim}[Clain][section]}\newtheorem{conjecture}{Conjecture}[section]
\newtheorem{hypothesis}{Hypothesis}[section]
\newtheorem{assumption}{Assumption}[section]
\thetaExl\theta\newtheorem{remark}{Remark}[section]
```

```
\newtheorem{example}{Example}[section]<br>\newtheorem{problem}{Problem}[section]
\newtheorem{definition}{Definition}[section]
\newtheorem{question}{Question}[section]
\newtheorem{answer}{Answer}[section]
\newtheorem{exercise}{Exercise}[section]
\new theorem, ( ) are considered by \sum_{i=1}^{n}
```
 $\overline{a}$ Changing these numbering patterns by setting several different enunciations on the same counter is strongly discouraged. The house style does not allow Theorem 1 to be followed by Lemma 2 and then by Corollary 3.

For those who require an exception to the rule, there are theorem styles THkey and EXkey. These follow the general style of TH and EX but if used with an optional argument, allow for keying any text as a theorem title—numbering and embellishments are taken away in this case. For example,

 ${\text{Tr}}\left(T\right)$ should be used *only* with the optional argument to get something like

MY DEAREST MOST IMPORTANT THEOREM.  $a = a$ .

by keying

```
\begin{mytheorem}[My Dearest Most Important Theorem.]$a=a$.<br>\end{mytheorem}
```
 $\ddot{\phantom{m}}$ For proofs, there is \proof{<proof name>} ... \endproof. Here <proof name> may be<br>roof." or for example "Proof of Theorem \label{mytheor1}." In general the end of proof "Proof.", or for example, "Proof of Theorem \label{mytheor1}." In general, the end of proof should be marked with the open box, aka  $\forall$  Halmos ( $\square$ ). The proof can end after a normal sentence or after displayed math. \Halmos should be entered manually (or not at all for the non-QED-oriented authors).

# **8. Footnotes and Endnotes**

Use of footnotes varies among the INFORMS journals. Most journals allow regular footnotes. However, inte does not allow footnotes, whereas opre and orsc use endnotes instead of footnotes. Details of how to use endnotes are explained in the comments of the respective template files opretem.tex and orsctem.tex. In the opre and orsc cases, package endnotes.sty is invoked to automatically do the job.

# **9. Figures and Tables**

graphicx package should be used for inclusion of graphic files (it is automatically loaded). Please see LaTeX documentation for details.

Here we will concentrate on our macros for handling the whole trio: caption, figure (art file), and figure note, as well as the counterpart trio for tables. To enable proper style, all elements have to be captured at once, so that the macro can analyze components as presence or absence of the caption text, presence or absence of a note, size of the figure or table, etc.

#### **9.1. Figures**

A typical setting for figures is

```
\begin{figure}<br>\FIGURE
\FIGURE
{\mathcal{L}} is the definition of \mathcal{L}
```
**Figure 1 Text of the Figure Caption**

Note. Text of the notes.

```
{Text of the Figure Caption.\label{fig1}}<br>{Text of the notes.}
\end{figure}
```
 $\sum_{i=1}^{n}$ The result may look as shown in Figure 1 (just a rectangle to simplify this document). The typographical style and position of the caption (above or below the figure) will be automatically set depending on the selected journal option. To summarize, within \FIGURE, the order of entries is  $art—caption$  (with label)—notes. Even if notes are not included, the third argument to  $\F1GURE$ must be present as an empty group {}, otherwise a syntax error will occur.

Regarding the figure itself ("art"), the preferred format is EPS. If a PDF file is available (also in vector format) by printing the original graph to Acrobat Distiller, we can easily work with that. However, unless you are using pdfLaTeX, you would not be able to directly include such a figure into your LaTeX document. The best way to proceed would be to crop the PDF tightly in Acrobat and then export it (save as) as EPS. Art that was created in a vector form should be maintained in a vector format. A common problem is caused by transferring graphs in MS Office products via the clipboard. In many cases the transfer creates a bitmap/image instead of the original vector-based graph, which typically degrades the quality of art to an unacceptably low level. Such images are also (almost) uneditable.

If the art is a real image (photograph), JPEG and TIFF file formats are acceptable. Make sure resolution is high enough: For photographs, resolution should be 300 dpi in both black and white and color cases. If there is a need to reproduce a piece of line art from an old source, where an electronic file is not available and the only option is to scan, resolution should not be lower than 900 dpi.

#### **9.2. Tables**

For inclusion of tables, a typical setting is

```
\begin{table}<br>\TABLE
{Text of the Table Caption.\label{tab1}}
{\begin{tabular}{<table format>}
 entries
 \end{tabular}\{ \text{Text of the notes.} \}\end{table}\sum_{n=1}^{\infty}
```
The order of entries in  $\Gamma$ ABLE is *caption (with label)—table body—notes*, because the table caption is always set above the table body. Within the table, INFORMS house style requires only three rules: above the table column heads, between the table column heads and the table body, and after the table body. Of course, straddle rules are acceptable if necessary (the "\cline{3--5} stuff"). In extreme cases, a table may be so complex that it needs to be set as a piece of artwork, in which case, a properly formatted vector-based figure may be included instead of a keyed table.

To enhance the appearance of tables regarding vertical spacing, macros \up and \down should be used. \up should be used in rows following a rule (increasing the space below the rule). \down should be used in rows before a rule (increasing the space before the rule). The following LaTeX detail shows how to use \up and \down.<br>\hline

```
\up\down System & Benchmark\\
\lambdahline
\up Fi
\mathcal{L}_{\mathbf{F}} first entry...\mathcal{L}_{\mathbf{F}}\down Last row\\
\hbox{hline}\mathcal{L}
```
### **9.3. Rotated Figures and Tables**

In cases where a figure, or more often a table, is so large that it cannot reasonably fit in the portrait position, landscape setting is also available. The whole environment (figure or table) should be surrounded by

```
\begin{rotate}<br><table or figure>
\end{center}
```
 $\sum_{i=1}^{n} \frac{1}{i} \sum_{j=1}^{n} \frac{1}{j} \sum_{j=1}^{n} \frac{1}{j} \sum_{j=1}^{n} \frac{1}{j} \sum_{j=1}^{n} \frac{1}{j} \sum_{j=1}^{n} \frac{1}{j} \sum_{j=1}^{n} \frac{1}{j} \sum_{j=1}^{n} \frac{1}{j} \sum_{j=1}^{n} \frac{1}{j} \sum_{j=1}^{n} \frac{1}{j} \sum_{j=1}^{n} \frac{1}{j} \sum_{j=1}^{n} \frac{1}{j} \sum_{j=1}^{n} \frac{1}{j$ Before resorting to this extreme measure, please try smaller type size for the table body or even some reworking/restructuring to make it fit.

# **10. About Appendices**

There are a variety of ways authors set their appendices. We tried to standardize those options to make them work well with an internal linking system if used. Two basic styles are available.

1. Appendix started by a general title "Appendix," possibly followed by two or more sections. It should be keyed as

```
\frac{4}{3}...<br>\end{APPENDIX}
```
 $\sum_{i=1}^{n} \frac{A_i}{A_i} = \sum_{i=1}^{n} \frac{A_i}{A_i}$ 

Subsections and subsubsections are also allowed. There are two subtypes of such an appendix. • If the empty braces after {APPENDIX} are left empty, the title of the whole section will be

"Appendix."

• If a specific title is entered, say "Proofs of Lemmas and Theorems," the appendix title will appear as "Appendix. Proofs of Lemmas and Theorems."

will start that appendix type.

2. When you have two or more appendices that should logically be independent, we provide the environment APPENDICES:

\begin{APPENDICES}

\end{APPENDICES}  $\sum_{\alpha}$ 

This environment has no arguments. It is supposed to have at least two sections. Their titles will be set as "Appendix A. <Title of Appendix A>," "Appendix B. <Title of Appendix B>," etc. Subsections and subsubsections are also allowed.

The type size and relative position of the appendix with respect to the acknowledgments is regulated by the style of the particular journal and reflected in the journal template.

## **11. Citations and References**

INFORMS journals use the author-year style of references, with the exception of moor, which uses the numeric style. In addition to the text here, two comprehensive samples of references are available.

• Author-Year-References.pdf

• Numeric-References.pdf Both files are a part of this INFORMS author styles package.

To set references in INFORMS house style, it is best to use BibTeX coupled with our .bst (BibTeX) style ormsv080.bst. For example, if your file is named mypaper.tex and your BibTeX database is myrefs.bib, enter<br>
\bibliographystyle{ormsv080}

 $\begin{array}{c} \text{with } \mathcal{O} \rightarrow \mathcal{O} \end{array}$  $\ddot{\phantom{1}}$ 

in the place where references should be set. After the first LaTeX run, apply BibTeX

bibtex mypaper

That will produce the mypaper.bbl file, as well as the mypaper.blg log file. Please read the mypaper.blg text file to make sure your database is not missing a required field. Please keep and submit the .bbl file along with your .bib file. Even with best care, the database may have some inconsistencies, typos, and inadequate journal abbreviations to adhere to the INFORMS style. The BibTeX style cannot automatically rectify such problems, so we need your .bbl as an editable file for those minor corrections.

Here is a shortened example of an author's .bib file. We changed the preamble to reflect INFORMS style abbreviations. Remember, if those abbreviations are not really used in respective fields, they will have to be edited manually. The first 11 lines reflect preferred INFORMS abbreviations of INFORMS journals.

```
@string{MKSC = "Marketing Sci."}
@string{MNSC = "Management Sci."}
@string{TRSC = "Transportation Sci."}
@string{ORSC = "Organ. Sci."}
@string{OPRE} = "Oper. Res."<br>@string{MOOR} = "Math. Oper.@string{MOOR = "Math. Oper. Res."}
Conting{MSOM = "Manufacturing Service Oper. Management"}<br>@string{DECA = "Decision Anal."}
@string{DECA = "Decision Anal."}<br>@string{ISRE = "Inform. Systems
@string{ISRE = "Inform. Systems Res."}
@string{IJOC = "INFORMS J. Comput."}
@string{IJOC} = "INFORMS J. C<br/>\n@string{INTE} = "Interfaces"@string[EDR = "Eur. J. Oper. Res."]\n@string[JOTA = "J. Optim. Theory App]= "J. Optim. Theory Appl."}
@string{LAA = "Linear Algebra Appl."}
estring{MC = "Math. Comput."}<br>@string{MP = "Math. Programmi:
@string{MP = "Math. Programming"}
@string{MPA = "Math. Programming, Ser.˜A"}
@string{MPB = "Math. Programming, Ser.˜B"}
@string{MPS = "Math. Programming Stud."}
@string{NUMMATH = "Numer. Math."}
@string{ORSAC = "ORSA J. Comput."}
@string{SINUM = "SIAM J. Numer. Anal."}
@string{SICON = "SIAM J. Control Optim."}
@string{SIOPT = "SIAM J. Optim."}
@string{SISC = "SIAM J. Sci. Comput."}
@string{SIC = "SIAM J. Comput."}
@string{SIAPM = "SIAM J. Appl. Math."}
@string{SIREV = "SIAM Rev."}
@string{TOMS} = "ACM Trans. Math. Software"<br>@string{TRA} = "Transportation Res. A"@string{TRA = "Transportation Res. A"}
                  = "Transportation Res. B"}
```

```
@string{TRC = "Transportation Res. C"}
                  = "Transportation Res."}@MISC{Jardine,
KEY="Jardine Logistics Report",
TITLE=" The challenge of e-logistics",
JOURNAL=" Jardine Logistics Report",
MONTH="February",
YEAR="2001"
}
@ARTICLE{Cox:2001,
AUTHOR="B.˜Cox",
TITLE=" Internet grocer seeks an angel",
JOURNAL="InternetNews",
MONTH="April",
YEAR=" 2001",
NOTE=" www.internetnews.com"
}
@ARTICLE{Yrjola:2001,
AUTHOR = { H. Yrj{\"{o}}l{\"{a}}},
TITLE = " Physical Distribution Considerations for Electronic Grocery Shopping",
JOURNAL=" Internat. Journal ofPhysical Distribution and Logistics Management",
    VOLUME="31",
    NUMBER="10",
    YEAR="2001",
    PAGES="746-761"
  }
@ARTICLE{Bertsimas:1990,
AUTHOR="D. Bertsimas and P. Jaillet and A. Odoni",
TITLE="A Priori Optimization",
JOURNAL=OPRE,
VOLUME="38",
NUMBER="6",
YEAR="1990",
PAGES="1019-1033"
}
@ARTICLE{Bertsimas:1992,
AUTHOR="D. Bertsimas",
TITLE="A Vehicle-Routing Problem with Stochastic Demand",
JOURNAL=OPRE,
VOLUME="40",
NUMBER="3",
YEAR="1992",
PAGES="574-585"
د -
@ARTICLE{Bertsimas:1996,
AUTHOR="D.˜Bertsimas and D.˜Simchi-Levi",
TITLE= "A new generation of vehicle routing research: Robust algorithms,
  addressing uncertainty",
JOURNAL=" Operations Research",
VOLUME="44",
NUMBER="2",
PAGES="286-303",
YEAR="1996"}
@ARTICLE{Gendreau:1995,
AUTHOR="M.˜Gendreau and G.˜Laporte and R.˜Seguin",
TITLE="An exact algorithm for the vehicle routing problem with stochastic
  demands and customers",
JOURNAL=TRSC,
VOLUME="29",
NUMBER="2",
PAGES="143-155",
YEAR="1995"
}
@ARTICLE{Gendreau:1996,
AUTHOR="M.˜Gendreau and G.˜Laporte and R.˜Seguin",
TITLE="Stochastic vehicle routing",
JOURNAL=EJOR,
VOLUME="88",
YEAR="1996",
PAGES="3-12"
}
@ARTICLE{Bagchi,
```

```
AUTHOR="P.˜K. Bagchi and B.˜N. Nag",
TITLE="Dynamic vehicle scheduling: An expert systems approach",
JOURNAL="Intern. J. Phys. Distribution Logist. Management",
VOLUME="21",
YEAR="1991",
NUMBER="2",
PAGES="10-18"
}
@TECHREPORT{Kilby,
AUTHOR="P.˜Prosser and P. Kilby and P.˜Shaw",
TITLE="Dynamic vrps: A study ofscenarios",
NOTE="Report APES-06-1998",
INSTITUTION="University of Strathclyde",
YEAR=1998
}
@INCOLLECTION{Psaraftis:1998,
AUTHOR="H.˜Psaraftis",
TITLE="Dynamic vehicle routing problems",
BOOKTITLE="Vehicle Routing: Methods and Studies",
PUBLISHER=" Elsevier Science Publishers",
YEAR=" 1988"
PAGES="223-249"
}
@ARTICLE{Psaraftis:1995,
AUTHOR="H.˜Psaraftis",
TITLE="Dynamic vehicle routing: Status and prospects",
JOURNAL="Ann. Oper. Res.",
VOLUME="61",
YEAR="1995",
PAGES="143-164"
}
@ARTICLE{Rego,
AUTHOR="C.˜Rego and C.˜Roucairol",
TITLE="Using tabu search for solving a dynamic multi-terminal truck
  dispatching problem",
JOURNAL=EJOR,
VOLUME="83",
YEAR="1995",
PAGES="411-429"
}
@ARTICLE{Savelsbergh:1998,
AUTHOR="M.˜Savelsbergh and M.˜Sol",
TITLE="DRIVE: Dynamic routing of independent vehicles",
JOURNAL=OPRE,
VOLUME="46",
YEAR="1998",
PAGES="474-490"
}
@INPROCEEDINGS{Zhu,
AUTHOR="K.Q. Zhu and K.-L. Ong",
TITLE="A reactive method for real time dynamic vehicle routing problems",
BOOKTITLE="12th IEEE Internat. Conf. Tools with Artificial Intelligence ",
YEAR="2000"
}
@ARTICLE{Cheung,
AUTHOR="R.˜K. Cheung and W.B. Powell",
TITLE="An algorithm for multistage dynamic networks with random arc
  capacities with an application to dynamic fleet management",
JOURNAL=OPRE,
VOLUME="44",
NUMBER=6,
PAGES="951-963",
YEAR=1996}
@ARTICLE{Frantzekakis,
AUTHOR="L.˜F. Frantzekakis and W.˜B. Powell",
TITLE="A successive linear approximation procedure for stochastic, dynamic
  vehicle allocation problems",
JOURNAL=TRSC,
VOLUME="24",
YEAR=" 1990"
PAGES="40-57"
}
```

```
@ARTICLE{Powell:1996,
AUTHOR="W.B. Powell",
TITLE=" A stochastic formulation of the dynamic assignment problem with an
  application to truckload motor carriers",
JOURNAL=TRSC,
VOLUME="30",
YEAR="1996"
PAGES="195-219"
}
@ARTICLE{Regan:1998a,
AUTHOR=" A. C. "Regan and H. S. "Mahmassani and P. "Jaillet"
TITLE="Dynamic decision making for commercial fleet operations using
  real-time operations",
JOURNAL="Transportation Res. Record",
VOLUME=" 1537",
YEAR=" 1998",
PAGES="91-97"
}
@ARTICLE{Regan:1998b,
AUTHOR=" A. C.˜Regan and H. S.˜Mahmassani and P.˜Jaillet ",
TITLE="Evaulation of dynamic fleet management systems",
JOURNAL=" Transportation Research Record",
VOLUME="1645",
YEAR=" 1998",
PAGES="176-184"
}
@INPROCEEDINGS{Littlewood,
AUTHOR="K.˜Littlewood",
TITLE="Forecasting and control of passengers"
BOOKTITLE="12th AGIFORS Symposium Proceedings",
YEAR="1972",
PAGES="95-117"
}
@ARTICLE{Talluri:1998,
    Author="K. Talluri and G. van Ryzin",
    Title ="An Analysis of Bid-Price Controls for Network Revenue Management",
    Journal=MNSC,
    Year="1998",
    Volume="44",
    PAGES="1577-1593"
}
@ARTICLE{Talluri:1999,
    Author="K. Talluri and G. van Ryzin",
    Title ="A Randomized Linear Programming Method for Computing Network Bid Prices",
    Journal=TRSC,
    Volume="33",
    Number="2",
    Year="1999",
    PAGES="207-216"
}
@ARTICLE{Savelsbergh:1986,
AUTHOR="M.W.P. Savelsbergh",
TITLE="Local search for routing problems with time windows",
JOURNAL="Ann. Oper. Res.",
VOLUME="4",
PAGES="285-305",
YEAR="1986"
}
@ARTICLE{Kontoravdis:1995,
AUTHOR="G. Kontoravdis and J. Bard",
TITLE="A GRASP for the Vehicle Routing Problem with Time Windows",
JOURNAL=ORSAC,
VOLUME="7",
PAGES="10-23",
YEAR="1995"
}
@UNPUBLISHED{Fendelman:2001,
    AUTHOR="A. Fendelman",
    Title = "First Time, First Market: Peapod achieves profitability in Chicago",
    Note = "eprairie.com",
    MONTH = "April",DAY="24",
    YEAR="2001"
}
```
In the .bib file listed, there are some inconsistencies. Following is a list of citation labels and how a particular field should be entered.

```
Bagchi ==> JOURNAL="Internat. J. Phys. Distribution Logist. Management",
Bertsimas:1996 ==> JOURNAL="Oper. Res.",
Cheung ==> AUTHOR="R.˜K. Cheung and W.˜B. Powell",
Jardine ==> JOURNAL="Jardine Logist. Report"
Littlewood ==> BOOKTITLE="12th AGIFORS Sympos. Proc.",
Powell:1996 ==> AUTHOR="W.˜B. Powell",
Regan:1998a ==> JOURNAL="Transportation Res. Rec.",
Regan: 1998b ==> JOURNAL="Transportation Res. Rec.
Savelsbergh:1986 ==> AUTHOR="M. W. P. Savelsbergh",
Yrjola:2001 ==> JOURNAL="Internat. J. Physical Distribution Logist. Management",
Zhu ==> BOOKTITLE="12th IEEE Internat. Conf. Tools Artificial Intelligence",
Zhu ==> AUTHOR="K, "Q. Zhu and K.-L. Ong",
```
After having fixed the .bib file, we apply the ormsv080.bst style in a BibTeX run. We list the resulting .bbl file.

```
\begin{thebibliography}{26}
\expandafter\ifx\csname natexlab\endcsname\relax\def\natexlab#1{#1}\fi
\expandafter\ifx\csname url\endcsname\relax
  \def\url#1{{\tt #1}}\fi
\expandafter\ifx\csname urlprefix\endcsname\relax\def\urlprefix{URL }\fi
\expandafter\ifx\csname urlstyle\endcsname\relax
  \expandafter\ifx\csname doi\endcsname\relax
  \def\doi#1{doi:\discretionary{}{}{}#1}\fi \else
  \expandafter\ifx\csname doi\endcsname\relax
  \def\doi{doi:\discretionary{}{}{}\begingroup \urlstyle{rm}\Url}\fi \fi
\bibitem[{Bagchi and Nag(1991)}]{Bagchi}
Bagchi, P.˜K., B.˜N. Nag. 1991.
\newblock Dynamic vehicle scheduling: An expert systems approach.
\newblock {\it Internat. J. Phys. Distribution Logist. Management\/} {\bf21}(2)
 10--18.
\bibitem[{Bertsimas(1992)}]{Bertsimas:1992}
Bertsimas, D. 1992.
\newblock A vehicle-routing problem with stochastic demand.
\newblock {\it Qper. Res. \i\} {\bf 40}(3) 574--585.\bibitem[{Bertsimas et˜al.(1990)Bertsimas, Jaillet, and Odoni}]{Bertsimas:1990}
Bertsimas, D., P.˜Jaillet, A.˜Odoni. 1990.
\newblock A priori optimization.
\newblock {\it Oper. Res.\/} {\bf38}(6) 1019--1033.
\bibitem[{Bertsimas and Simchi-Levi(1996)}]{Bertsimas:1996}
Bertsimas, D., D.˜Simchi-Levi. 1996.
\newblock A new generation of vehicle routing research: Robust algorithms, addressing uncertainty.
\newblock {\it Oper. Res.\/} {\bf44}(2) 286--303.
\bibitem[{Cheung and Powell(1996)}]{Cheung}
Cheung, R.˜K., W.˜B. Powell. 1996.
\newblock An algorithm for multistage dynamic networks with random arc
 capacities with an application to dynamic fleet management.
\newblock {\it Oper. Res.\/} {\bf44}(6) 951--963.
\bibitem[{Cox(2001)}]{Cox:2001}
Cox, B. 2001.
\newblock Internet grocer seeks an angel.
\newblock {\it InternetNews\/} Www.internetnews.com.
\bibitem[{Fendelman(2001)}]{Fendelman:2001}
Fendelman, A. 2001.
\newblock First time, first market: Peapod achieves profitability in Chicago.
\newblock Eprairie.com.
\bibitem[{Frantzekakis and Powell(1990)}]{Frantzekakis}
Frantzekakis, L.˜F., W.˜B. Powell. 1990.
\newblock A successive linear approximation procedure for stochastic, dynamic vehicle allocation problems.
\newblock {\it Transportation Sci.\/} {\bf24} 40--57.
\bibitem[{Gendreau et˜al.(1995)Gendreau, Laporte, and Seguin}]{Gendreau:1995}
Gendreau, M., G.˜Laporte, R.˜Seguin. 1995.
\newblock An exact algorithm for the vehicle routing problem with stochastic demands and customers.
\newblock {\it Transportation Sci.\/} {\bf29}(2) 143--155.
```
\bibitem[{Gendreau et˜al.(1996)Gendreau, Laporte, and Seguin}]{Gendreau:1996} Gendreau, M., G.˜Laporte, R.˜Seguin. 1996.

\newblock Stochastic vehicle routing. \newblock {\it Eur. J. Oper. Res.\/} {\bf88} 3--12. \bibitem[{Jardine Logistics Report(2001)}]{Jardine} Jardine Logist. Report. 2001. \newblock The challenge ofe-logistics. \bibitem[{Kontoravdis and Bard(1995)}]{Kontoravdis:1995} Kontoravdis, G., J.˜Bard. 1995. \newblock A grasp for the vehicle routing problem with time windows. \newblock {\it ORSA J. Comput.\/} {\bf7} 10--23. \bibitem[{Littlewood(1972)}]{Littlewood} Littlewood, K. 1972. \newblock Forecasting and control of passengers.<br>\newblock {\it 12th AGIFORS Sympos. Proc.\/}. 95--117. \bibitem[{Powell(1996)}]{Powell:1996} Powell, W.˜B. 1996. \newblock A stochastic formulation of the dynamic assignment problem with an application to truckload motor carriers. \newblock {\it Transportation Sci.\/} {\bf30} 195--219. \bibitem[{Prosser et˜al.(1998)Prosser, Kilby, and Shaw}]{Kilby} Prosser, P., P.~Kilby, P.~Shaw. 1998.<br>\newblock Dynamic vrps: A study of scenarios.<br>\newblock Tech. rep., University of Strathclyde. \newblock Report APES-06-1998. \bibitem[{Psaraftis(1988)}]{Psaraftis:1998} Psaraftis, H. 1988. \newblock Dynamic vehicle routing problems. \newblock {\it Vehicle Routing: Methods and Studies\/}. Elsevier Science Publishers, 223--249. \bibitem[{Psaraftis(1995)}]{Psaraftis:1995} Psaraftis, H. 1995. \newblock Dynamic vehicle routing: Status and prospects. \newblock {\it Ann. Oper. Res.\/} {\bf 61} 143--164. \bibitem[{Regan et˜al.(1998{\natexlab{a}})Regan, Mahmassani, and Jaillet}]{Regan:1998a} Regan, A.~C., H.~S. Mahmassani, P.~Jaillet. 1998{\natexlab{a}}. \newblock Dynamic decision making for commercial fleet operations using real-time operations. \newblock {\it Transportation Res. Rec.\/} {\bf1537} 91--97. \bibitem[{Regan et˜al.(1998{\natexlab{b}})Regan, Mahmassani, and Jaillet}]{Regan:1998b} Regan, A.~C., H.~S. Mahmassani, P.~Jaillet. 1998{\natexlab{b}}. \newblock Evaulation of dynamic fleet management systems. \newblock {\it Transportation Res. Rec.\/} {\bf1645} 176--184. \bibitem[{Rego and Roucairol(1995)}]{Rego} Rego, C., C.˜Roucairol. 1995. \newblock Using tabu search for solving a dynamic multi-terminal truck dispatching problem. \newblock {\it Eur. J. Oper. Res.\/} {\bf 83} 411--429. \bibitem[{Savelsbergh and Sol(1998)}]{Savelsbergh:1998} Savelsbergh, M., M.˜Sol. 1998. \newblock Drive: Dynamic routing ofindependent vehicles.  $\newblock {\it Qper. Res.}/} { \bf 46} 474--490.$ \bibitem[{Savelsbergh(1986)}]{Savelsbergh:1986} Savelsbergh, M.W.P. 1986. \newblock Local search for routing problems with time windows. \newblock {\it Ann. Oper. Res.\/} {\bf4} 285--305. \bibitem[{Talluri and van Ryzin(1998)}]{Talluri:1998} Talluri, K., G.˜van Ryzin. 1998. \newblock An analysis of bid-price controls for network revenue management. \newblock {\it Management Sci.\/} {\bf44} 1577--1593. \bibitem[{Talluri and van Ryzin(1999)}]{Talluri:1999} Talluri, K., G.˜van Ryzin. 1999. \newblock A randomized linear programming method for computing network bid prices. \newblock {\it Transportation Sci.\/} {\bf 33}(2) 207--216. \bibitem[{Yrj{\"{o}}l{\"{a}}(2001)}]{Yrjola:2001} Yrj{\"{o}}l{\"{a}}, H. 2001. \newblock Physical distribution considerations for electronic grocery shopping. \newblock {\it Internat. J. Physical Distribution Logist. Management\/} {\bf31}(10) 746--761. \bibitem[{Zhu and Ong(2000)}]{Zhu} Zhu, K.˜Q., K.-L. Ong. 2000.

\newblock A reactive method for real time dynamic vehicle routing problems. \newblock {\it 12th IEEE Internat. Conf. Tools Artificial Intelligence\/}.

\end{thebibliography}

This is the main references file that we want to work with in the production cycle to edit remaining possible inconsistencies with the house style.

In case you do not use BibTeX, your references are keyed (manually) more or less in the above style. Journal templates set the natbib configuration (in the preamble) to reflect the particular journal style. To have \cite{} work properly also for the manually keyed references, you should follow the proper syntax as explained in the following example.

#### **11.1. Author-Year Style Labels**

Consider five \bibitem lines from the above list:

```
\bibitem[{Psaraftis(1988)}]{Psaraftis:1998}
\bibitem[{Psaraftis(1995)}]{Psaraftis:1995}
\bibitem[{Regan et˜al.(1998{\natexlab{a}})Regan, Mahmassani, and Jaillet}]{Regan:1998a}
\bibitem[{Regan et˜al.(1998{\natexlab{b}})Regan, Mahmassani, and Jaillet}]{Regan:1998b}
\bibitem[{Rego and Roucairol(1995)}]{Rego}
```
Symbolic labels used in \cite{} entries is what is shown in the last set of braces: Psaraftis:1998 through Rego. For natbib to access names and years separately, it is very important to strictly adhere to the syntax of the optional argument to \bibitem as shown. It is in the form \bibitem[{string1}], where string1 is composed as

```
<short-name>(year<possible-alpha-label>)<long-name>
```
Note that there are no space before and after ( and ). The  $\triangle$ long-name part can be omitted in journal styles so that string1 simplifies to

```
<short-name>(year<possible-alpha-label>)
```
The <possible-alpha-label> part is only used when the <short-name> and year are identical, in which case we append lowercase letters a, b, c, and so on. For a citation with one author, follow examples from lines 1and 2. For citations with two authors, see the last line (Rego and Roucairol). Lines 3 and 4 show a sample where  $\leq$  short-name> and year are identical. Citations with three or more authors abbreviate into "first-author et al."

Note. In Transportation Science (trsc), the "first-author et al." rule applies to four authors or more; three-authors citations are set with their full last names. Hence, lines 3 and 4 should be manually fixed (again, we need the .bbl file) to read

```
\bibitem[{Regan, Mahmassani, and Jaillet(1998{\natexlab{a}})}]{Regan:1998a}
\bibitem[{Regan, Mahmassani, and Jaillet(1998{\natexlab{b}})}]{Regan:1998b}
```
Details of usage for \cite are available from the natbib documentation. Following is a brief excerpt.

```
\citet{key} ==>> Jones et al. (1990)<br>\citep{key} ==>> (Jones et al., 1990)
\c{t} \citep[chap. 2]{key} ==>> (Jones et al., 1990, chap. 2)
\text{citep}[e.g.] []{key} = =>> (e.g. Jones et al., 1990)
\ct{citep[e.g.]}[p. 32] {key} ==>> (e.g. Jones et al., p. 32)
\text{citeauthor}{key} ==>> Jones et al.
\text{cite} ==>> 1990
\c{textkey} ==>> Jones et al. \ 1990
\citealp{key} ==>> Jones et al., 1990
\citealp{key,key2} = =>> Jones et al., 1990; James et al., 1991
\cite{right}[p.732]{key} ==>> Jones et al., 1990, p.732
\{\text{priv.} \quad \text{com.}\} ==>> (\text{priv.} \; \text{comm.})\mathbf{p} = \mathbf{p}
```
#### **11.2. Numeric Style Labels**

The same five \bibitem lines

\bibitem[{Psaraftis(1988)}]{Psaraftis:1998} \bibitem[{Psaraftis(1995)}]{Psaraftis:1995} \bibitem[{Regan et˜al.(1998{\natexlab{a}})Regan, Mahmassani, and Jaillet}]{Regan:1998a} \bibitem[{Regan et˜al.(1998{\natexlab{b}})Regan, Mahmassani, and Jaillet}]{Regan:1998b} \bibitem[{Rego and Roucairol(1995)}]{Rego}

in the numeric style will be fine. The only change is the removal of the now unnecessary labels "a" and "b" (where applicable), because the reference counter is what will distinguish such cases. The above-described command \cite and its derivations \citet, \citep, etc. for natbib will behave differently in the numeric style. A brief overview follows.

```
\citet{jon90} ==>> Jones et al. [21]<br>\citet[chap.~2]{jon90} ==>> Jones et al. [21, chap.~2]
\text{citep{jon90}} = >> [21]\text{citep}[chap. "2] {jon90} = =>& [21, chap. "2]\cite{e}[3ee][]{jon90} ==>> [see 21]
\ct{citep}[see] [chap. 2] {jon90} = >> [see 21, chap. 2]\left\{\frac{jon90a, jon90b\right\} ==>> [21, 32]
\epsilon is particular to \epsilon
```